# Tools for Modeling Optimization Problems A Short Course

## Modeling with Python

Dr. Ted Ralphs

## Why Python?

#### • Pros

- As with many high-level languages, development in Python is quick and painless (relative to  $C++!)$ .
- Python is popular in many disciplines and there is a dizzying array of packages available.
- Python's syntax is very clean and naturally adaptable to expressing mathematical programming models.
- Python has the primary data structures necessary to build and manipulate models built in.
- There has been a strong movement toward the adoption of Python as the high-level language of choice for (discrete) optimizers.
- Sage is quickly emerging as a very capable open-source alternative to Matlab.
- Cons
	- Python's one major downside is that it can be very slow.
	- Solution is to use Python as a front-end to call lower-level tools.

#### Drinking the Python Kool-Aid

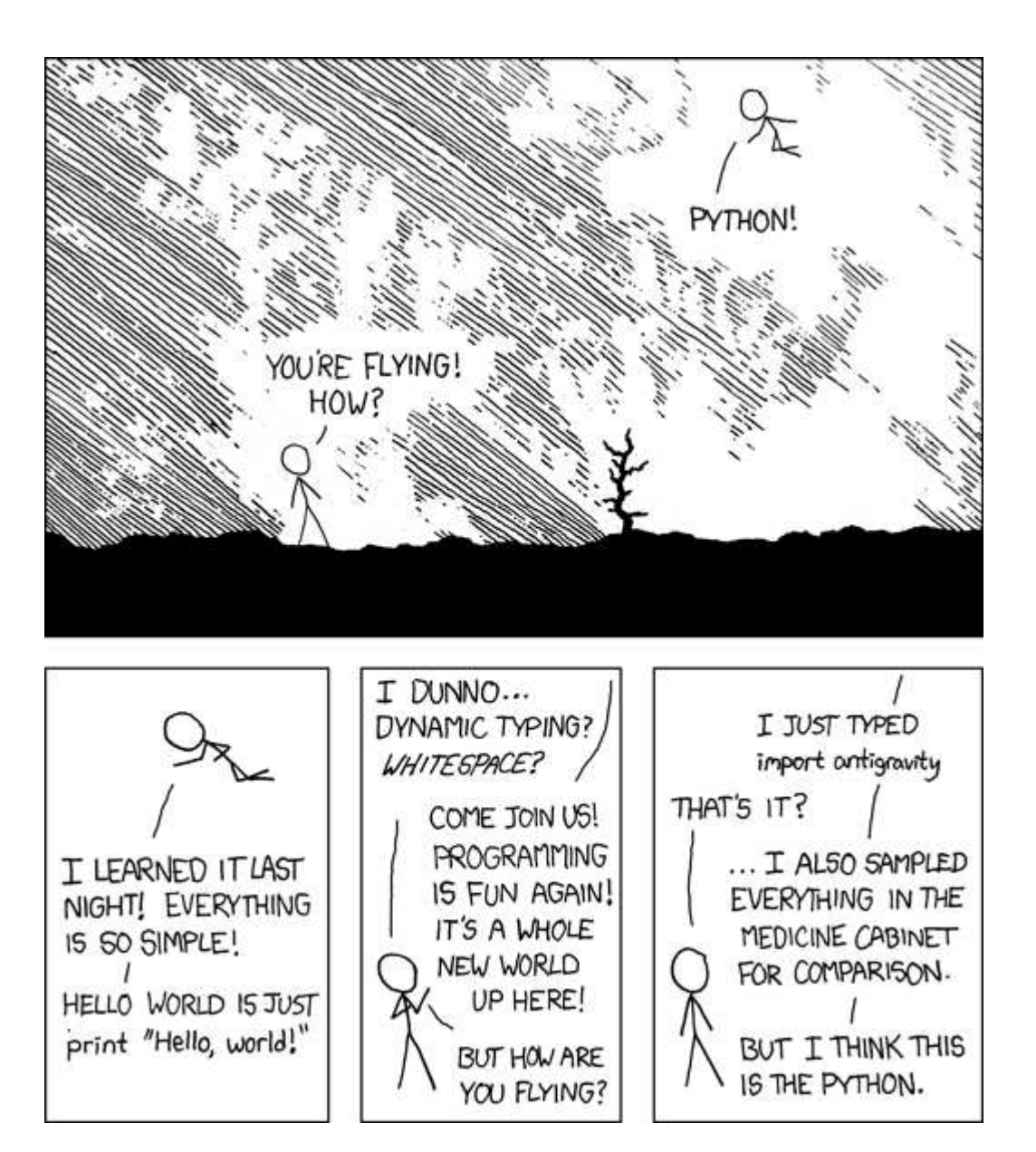

### Two-minute Python Primer

- Python is object-oriented with a light-weight class and inheritance mechanism.
- There is no explicit compilation; scripts are interpreted.
- Variables are dynamically typed with no declarations.
- Memory allocation and freeing all done automatically.
- Indentation has a syntactic meaning!
- Code is usually easy to read "in English" (keywords like is, not, and in).
- Everything can be "printed."
- Important programming constructs
	- Functions/Classes
	- Looping
	- Conditionals
	- Comprehensions

### Two-minute Python Primer (cont'd)

- Built-in data structures:
	- Lists (dynamic arrays)
	- Tuples (static arrays)
	- Dictionaries (hash tables)
	- Sets

#### • Class mechanism:

- Classes are collections of data and associated methods.
- Members of a class are called *attributes*.
- Attributes are accessed using "." syntax.

### Introduction to PuLP

- PuLP is a modeling language in COIN-OR that provides data types for Python that support algebraic modeling.
- PuLP only supports development of linear models.
- Main classes
	- LpProblem
	- LpVariable
- Variables can be declared individually or as "dictionaries" (variables indexed on another set).
- We do not need an explicit notion of a parameter or set here because Python provides data structures we can use.
- In PuLP, models are technically "concrete," since the model is always created with knowledge of the data.
- However, it is still possible to maintain a separation between model and data.

## Bond Portfolio Example: Simple PuLP Model (bonds simple-PuLP.py)

from pulp import LpProblem, LpVariable, lpSum, LpMaximize, value

```
prob = LpProblem("Dedication Model", LpMaximize)
```

```
X1 = LpVariable("X1", 0, None)
X2 = LpVariable("X2", 0, None)
```

```
prob += 4*X1 + 3*X2
prob += X1 + X2 \le 100prob += 2*X1 + X2 <= 150
prob += 3*X1 + 4*X2 <= 360
```

```
prob.solve()
```

```
print 'Optimal total cost is: ', value(prob.objective)
```

```
print "X1 :", X1.varValue
print "X2 :", X2.varValue
```
#### Notes About the Model

- Like the simple AMPL model, we are not using indexing or any sort of abstraction here.
- The syntax is very similar to AMPL.
- To achieve separation of data and model, we use Python's import mechanism.

### Bond Portfolio Example: Abstract PuLP Model (bonds-PuLP.py)

from pulp import LpProblem, LpVariable, lpSum, LpMaximize, value from bonds import bonds, max\_rating, max\_maturity, max\_cash prob = LpProblem("Bond Selection Model", LpMaximize) buy = LpVariable.dicts('bonds', bonds.keys(), 0, None) prob += lpSum(bonds[b]['yield'] \* buy[b] for b in bonds) prob  $+=$  lpSum(buy[b] for b in bonds)  $<=$  max\_cash, "cash" prob += (lpSum(bonds[b]['rating'] \* buy[b] for b in bonds) <= max\_cash\*max\_rating, "ratings")

prob += (lpSum(bonds[b]['maturity'] \* buy[b] for b in bonds) <= max\_cash\*max\_maturity, "maturities")

### Notes About the Model

- We can use Python's native import mechanism to get the data.
- Note, however, that the data is read and stored *before* the model.
- This means that we don't need to declare sets and parameters.
- Carriage returns are syntactic (parentheses imply line continuation).
- Constraints
	- Naming of constraints is optional and only necessary for certain kinds of post-solution analysis.
	- Constraints are added to the model using a very intuitive syntax.
	- Objectives are nothing more than expressions that are to be optimized rather than explicitly constrained.
- Indexing
	- Indexing in Python is done using the native dictionary data structure.
	- Note the extensive use of comprehensions, which have a syntax very similar to quantifiers in a mathematical model.

### Bond Portfolio Example: Solution in PuLP

```
prob.solve()
```

```
epsilon = .001
```

```
print 'Optimal purchases:'
for i in bonds:
    if buy[i].varValue > epsilon:
        print 'Bond', i, ":", buy[i].varValue
```
### Notes About the Data Import (bonds\_data.py)

- We are storing the data about the bonds in a "dictionary of dictionaries."
- With this data structure, we don't need to separately construct the list of bonds.
- We can access the list of bonds as bonds.keys().
- Note, however, that we still end up hard-coding the list of features and we must repeat this list of features for every bond.
- We can avoid this using some advanced Python programming techniques, but SolverStudio makes this easy.

## PuLP Model in SolverStudio (FinancialModels.xlsx:Bonds-PuLP)

- We've explicitly allowed the option of optimizing over one of the features, while constraining the others.
- Later, we'll see how to create tradeoff curves showing the tradeoffs among the constraints imposed on various features.

### Portfolio Dedication

**Definition 1.** Dedication or cash flow matching refers to the funding of known future liabilities through the purchase of a portfolio of risk-free non-callable bonds.

Notes:

- Dedication is used to eliminate interest rate risk.
- Dedicated portfolios do not have to be managed.
- The goal is to construct such portfolio at a minimal price from a set of available bonds.
- This is a multi-period model.

### Example: Portfolio Dedication

- A pension fund faces liabilities totalling  $\ell_j$  for years  $j = 1, ..., T$ .
- The fund wishes to dedicate these liabilities via a portfolio comprised of  $n$  different types of bonds.
- Bond type i costs  $c_i$ , matures in year  $m_i$ , and yields a yearly coupon payment of  $d_i$  up to maturity.
- The principal paid out at maturity for bond i is  $p_i$ .

#### LP Formulation for Portfolio Dedication

We assume that for each year j there is at least one type of bond i with maturity  $m_i = j$ , and there are none with  $m_i > T$ .

Let  $x_i$  be the number of bonds of type i purchased, and let  $z_j$  be the cash on hand at the beginning of year j for  $j = 0, \ldots, T$ . Then the dedication problem is the following LP,

$$
\min_{(x,z)} z_0 + \sum_i c_i x_i
$$
\n
$$
\text{s.t. } z_{j-1} - z_j + \sum_{\{i : m_i \ge j\}} d_i x_i + \sum_{\{i : m_i = j\}} p_i x_i = \ell_j, \quad (j = 1, \dots, T - 1)
$$
\n
$$
z_T + \sum_{\{i : m_i = T\}} (p_i + d_i) x_i = \ell_T.
$$
\n
$$
z_j \ge 0, j = 1, \dots, T
$$
\n
$$
x_i \ge 0, i = 1, \dots, n
$$

### AMPL Model for Dedication (dedication.mod)

- In multi-period models, we have to somehow represent the set of periods.
- Such a set is different from a generic set because it involves *ranged data*.
- We must somehow do arithmetic with elements of this set in order to express the model.
- In AMPL, a ranged set can be constructed using the syntax  $1 \ldots T$ .
- Both endpoints are included in the range.
- Another important feature of the above model is the use of conditionals in the limits of the sum.
- Conditionals can be used to choose a subset of the items in a given set satisfying some condition.

### PuLP Model for Dedication (dedication-PuLP.py)

- We are parsing the AMPL data file with a custom-written function read data to obtain the data.
- The data is stored in a two-dimensional table (dictionary with tuples as keys).
- The range operator is used to create ranged sets in Python.
- The upper endpoint is not included in the range and ranges start at 0 by default  $(range(3) = [0, 1, 2])$ .
- The len operator gets the number of elements in a given data structure.
- Python also supports conditions in comprehensions, so the model reads naturally in Python's native syntax.
- See also FinancialModels.xlsx:Dedication-PuLP

### Introduction to Pyomo

- Pyomo further generalizes the basic framework of PuLP.
	- Support for nonlinear functions.
	- Constraint are defined using Python functions.
	- Support for the construction of "true" abstract models.
	- Built-in support for reading AMPL-style data files.
- Primary classes
	- ConcreteModel, AbstractModel
	- Set, Parameter
	- Var, Constraint

## Concrete Pyomo Model for Dedication (dedication-PyomoConcrete.py)

- This model is almost identical to the PuLP model.
- The only substantial difference is the way in which constraints are defined, using "rules."
- Indexing is implemented by specifying additional arguments to the rule functions.
- When the rule function specifies an indexed set of constraints, the indices are passed through the arguments to the function.
- The model is constructed by looping over the index set, constructing each associated constraint.
- Note that if the name of a constraint is  $\overline{\textbf{x} \textbf{x} \textbf{x}}$ , the rule function is assumed to be xxx\_rule unless otherwise specified.
- Note the use of the Python slice operator to extract a subset of a ranged set.

### Instantiating and Solving a Pyomo Model

• The easiest way to solve a Pyomo Model is from the command line.

pyomo --solver=cbc --summary dedication-PyomoConcrete.py

- It is instructive, however, to see what is going on under the hood.
	- Pyomo explicitly creates an "instance" in a solver-independent form.
	- The instance is then translated into a format that can be understood by the chosen solver.
	- After solution, the result is imported back into the instance class.
- We can explicitly invoke these steps in a script.
- This gives a bit more flexibility in post-solution analysis.

## Abstract Pyomo Model for Dedication (dedication-PyomoAbstract.py)

- In an abstract model, we declare sets and parameters abstractly.
- After declaration, they can be used without instantiation, as in AMPL.
- When creating the instance, we explicitly pass the name of an AMPLstyle data file, which is used to instantiate the concrete model.

```
instance = model.create('dedication.dat')
```
• See also FinancialModels.xlsx:Dedication-Pyomo.

### Example: Short Term Financing

A company needs to make provisions for the following cash flows over the coming five months:  $-150K$ ,  $-100K$ ,  $200K$ ,  $-200K$ ,  $300K$ .

- The following options for obtaining/using funds are available,
	- The company can borrow up to  $$100K$  at  $1\%$  interest per month,
	- $-$  The company can issue a 2-month zero-coupon bond yielding  $2\%$ interest over the two months,
	- Excess funds can be invested at  $0.3\%$  monthly interest.
- How should the company finance these cash flows if no payment obligations are to remain at the end of the period?

## Example (cont.)

- All investments are risk-free, so there is no stochasticity.
- What are the decision variables?
	- $x_i$ , the amount drawn from the line of credit in month  $i$ ,
	- $y_i$ , the number of bonds issued in month  $i$ ,
	- $z_i$ , the amount invested in month  $i$ ,
- What is the goal?
	- To maximize the the cash on hand at the end of the horizon.

#### Example (cont.)

The problem can then be modelled as the following linear program:

```
max
(x,y,z,v) \in \mathbb{R}^{12}f(x, y, z, v) = vs.t. x_1 + y_1 - z_1 = 150x_2 - 1.01x_1 + y_2 - z_2 + 1.003z_1 = 100x_3 - 1.01x_2 + y_3 - 1.02y_1 - z_3 + 1.003z_2 = -200x_4 - 1.01x_3 - 1.02y_2 - z_4 + 1.003z_3 = 200-1.01x_4 - 1.02y_3 - v + 1.003z_4 = -300100 - x_i \ge 0 (i = 1, ..., 4)x_i \ge 0 \quad (i = 1, \ldots, 4)y_i \ge 0 \quad (i = 1, \ldots, 3)z_i \ge 0 \quad (i = 1, \ldots, 4)v > 0.
```
## AMPL Model for Short Term Financing  $(short_t, \text{term-financing.})$

- Note that we've created some "dummy" variables for use of bonds and credit and investment before time zero.
- These are only for convenience to avoid edge cases when expressing the constraints.
- Again, we see the use of the parameter T to capture the number of periods.
- See also FinancialModels.xlsx:Short-term-financing-AMPL.